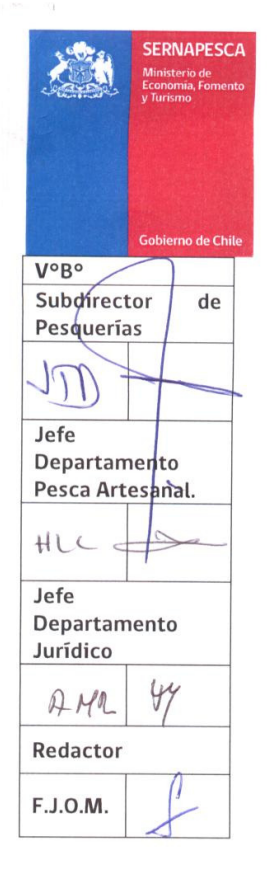

 $\mathbf{r}$ 

## 64277

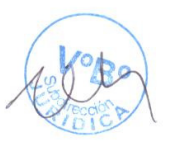

ACOGE SOLICITUD DE INSCRIPCIÓN EN LA CATEGORÍA DE ARMADOR ARTESANAL, POR INCORPORACIÓN DE PESQUERÍAS QUE SEÑALA, EN EL REGISTRO PESQUERO ARTESANAL Y ACOGE SOLICITUD DE INSCRIPCIÓN DE LA GLOSA SEGÚN LO AUTORIZADO AL BUZO.

## VALPARAISO, 24 MAR 2015

RES. EX. Nº VISTOS: Informe Técnico denominado "Inscripción de Embarcaciones Artesanales en el Registro Pesquero Artesanal, Región de Los Lagos", de fecha 14 de Enero de 2015, remitido por el Jefe del Departamento de Pesca Artesanal del Servicio Nacional de Pesca y Acuicultura, mediante Hoja de Envío Nº 46315, de fecha 14 de Enero de 2015; H.E. / P.A. / Nº 48710 de fecha 10 de Marzo de 2015 que remueve a un solicitante a fin de solicitar antecedentes complementarios; el D.F.L. Nº 5, de 1983, y la Ley General de Pesca y Acuicultura Nº 18.892 y sus modificaciones, cuyo texto refundido, coordinado y sistematizado fue fijado por el Decreto Supremo Nº 430, de 1991; el Decreto Supremo Nº 635, de 1991, ambos del Ministerio de Economía, Fomento y Reconstrucción, actualmente, Ministerio de Economía, Fomento y Turismo; la Ley Nº 19.880, que Establece Bases de los Procedimientos Administrativos que rigen los actos de los Organos de la Administración del Estado; Resolución Exenta Nº 2811 de 2011, Resolución Exenta Nº 09 de fecha 07 de Enero del 2015, y la Resolución Exenta Nº 3115, de 12 de Noviembre de 2013, que Establece la Nómina Nacional de Pesquerías Artesanales y sus modificaciones de la Subsecretaría de Pesca y Acuicultura; Decreto Supremo Nº 388 de 1995 y sus modificaciones; D.F.L. Nº 1 de 2013, que fija el texto refundido, coordinado y sistematizado del Código Civil; y la Resolución Nº 1.600, de 2008, de la Contraloría General de la República.

## **CONSIDERANDO:**

Que, el interesado ha presentado solicitud de inscripción en el Registro Pesquero Artesanal de la Región de Los Lagos, en la categoría de armador artesanal, respecto de las especies que indica en su solicitud.

Que, sin perjuicio de lo que se señalará en los considerandos posteriores, la solicitud cumple con los requisitos establecidos en el artículo 51 de la Ley General de Pesca y Acuicultura, en adelante Ley de Pesca, de acuerdo a la documentación acompañada.

Que, en virtud de lo establecido en el artículo 50 A de la Ley de Pesca, se inscribirán en el Registro Artesanal las solicitudes que recaigan sobre las pesquerías que se encuentran incorporadas en una nómina que determinará la Subsecretaría por Región.

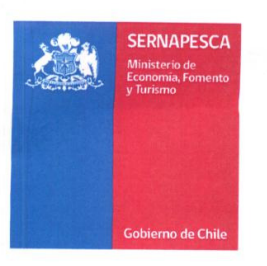

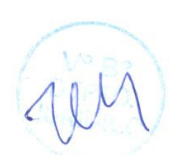

Que, en cumplimiento de ese mandato, la Subsecretaría de Pesca y Acuicultura, mediante Resolución Exenta Nº 3115 (D.O. 20 de Noviembre de 2013), citada en vistos, estableció la nómina nacional de Pesquerías Artesanales, de conformidad con lo dispuesto en el artículo 50 A de la Ley General de Pesca y Acuicultura.

Que, en atención a lo expuesto anteriormente, para la categoría de armador artesanal, correspondiente a la X Región de Los Lagos, se contemplan las siguientes pesquerías en su parte segunda:

Que, respecto de la solicitud del interesado que recae en la pesquería de la "Centolla" con el arte y/o aparejo de pesca trampa y/o en especies que la conforman como parte de su fauna acompañante, debe ser acogida, puesto que no existe norma legal que la declare en plena explotación o que señale que tienen su acceso suspendido o cerrado a la fecha de presentación de dicha solicitud. Lo anterior, debe entenderse a excepción de .<br>las especies hidrobiológicas Anguila, Brótula, Congrio Dorado, Jaiba Marmola y Langostino de los Canales, ya que éstas, además de formar parte de la fauna acompañante de las pesquerías Centolla y Centollón, forman parte de la fauna acompañante de la pesquería de la Jaiba Marmola con trampa, la que se encuentra con su acceso cerrado en la región, como se señaló anteriormente.

Que, en virtud de lo anterior, la solicitud de Inscripción al Registro Pesquero Artesanal, que requirió dicha pesquería, presentada en la Región de Los Lagos, para la categoría de armador artesanal y que tiene inscrita la categoría de pescador artesanal debe quedar autorizada, a excepción de las especies indicadas, que pertenecen a otra pesquería que se encuentra con su acceso cerrado, como se señala en la parte resolutiva de este acto.

Que, cabe destacar que las especies varían regionalmente. dependiendo de su distribución geográfica, de acuerdo a lo establecido en la Resolución Exenta Nº 3115, de fecha 12 de Noviembre de 2013, citada en vistos.

Que, según lo señalado en la Resolución Exenta Nº 09 de fecha 07 de Enero del 2015 que modifica el numeral 4 de la Resolución Exenta Nº 3115 de la Subsecretaría de Pesca y Acuicultura y/o del Ministerio de Economía, Fomento y Turismo incorporando el siguiente inciso final, "Para los efectos de las embarcaciones artesanales de apoyo al buceo, donde el titular de la inscripción es buzo, podrá solicitar la inscripción de su embarcación de apoyo al buceo bajo la modalidad de "SEGÚN LO AUTORIZADO AL BUZO", exclusivamente para efectos de operación de recursos bentónicos.".

Que, en conformidad a lo anterior, la solicitud de inscripción en el Registro Pesquero Artesanal en la categoría de Armador Artesanal, debe acogerse respecto de la glosa "SEGÚN LO AUTORIZADO AL BUZO" puesto que este solicitante, cumple con la categoría de buzo mariscador para solicitar la inscripción de recursos hidrobiológicos bentónicos.

Que, conforme lo establece el artículo 24 de la Ley de Pesca. por la declaración de una pesquería en régimen de plena explotación se suspenderá la recepción de solicitudes y el otorgamiento de autorizaciones de pesca, así como la inscripción en el Registro Artesanal en las regiones y unidades de pesquería artesanal y su fauna acompañante, si correspondiere.

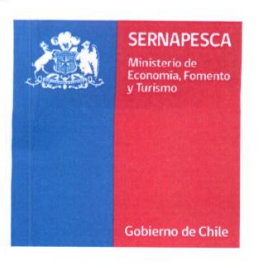

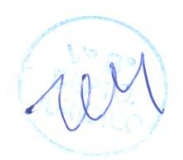

Que, conforme lo que establece el artículo 50° inciso segundo de la Ley de Pesca: "No obstante con el fin de cautelar la preservación de los recursos hidrobiológicos cuando una o más especies hayan alcanzado un estado de plena explotación, la subsecretaría, mediante resolución, previo informe técnico debidamente fundamentado del Consejo Zonal de Pesca que corresponda podrá suspender transitoriamente por categoría de armador y por pesquería, la inscripción en el registro artesanal en una o más regiones. En este caso no se admitirán nuevas inscripciones de embarcaciones ni de personas para esa categoría y pesquería en la Región respectiva. Mediante igual procedimiento se podrá dejar sin efecto la medida de suspensión establecida.".

Que, de acuerdo con lo establecido en el numeral 39) del artículo 2 de la Ley de Pesca y lo dispuesto en el artículo 2 del Reglamento del Registro Pesquero Artesanal, contenido en el Decreto Supremo Nº 635 de 1991, citado en vistos, el Registro Artesanal es una nómina de pescadores y embarcaciones artesanales habilitados para realizar actividades de pesca artesanal, que llevará el Servicio por regiones, caletas base, categorías y pesquerías con sus respectivos artes y aparejos de pesca.

Que, en consecuencia, a la luz de las disposiciones citadas en el considerando anterior y lo dispuesto en la Resolución Exenta Nº 3115, citada en vistos, la pesquería artesanal se encuentra configurada como una unidad indivisible que la componen la especie objetivo, las especies asociadas y el arte o aparejo de pesca.

Que, por todo lo expuesto, la solicitud del interesado que requiere inscribirse en las categoría de armador artesanal debe acogerse, porque pretende la inscripción en el Registro Pesquero Artesanal, de un recurso hidrobiológico, como la Centolla con el arte y/o aparejo de pesca trampa. pesquería, que a la fecha de presentarse la solicitud se encontraba con su acceso abierto para la región.

## **RESUELVO**

1. Acógese la solicitud de inscripción en el Registro Pesquero Artesanal, presentada en la Región de Los Lagos, para la categoría de armador artesanal y que tiene inscrita la categoría de pescador artesanal propiamente tal, respecto de la pesquería de la Centolla con el arte y/o aparejo de pesca trampa, a excepción de las especies Anguila, Brotula, Congrio dorado, Jaiba Marmola y Langostino de los canales, ya que éstas, además de formar parte de la fauna acompañante de las pesquerías Centolla y Centollón, forman parte de la fauna acompañante de la pesquería de la Jaiba Marmola con trampa, la que se encuentra con su acceso cerrado en la región, del solicitante que se indica a continuación:

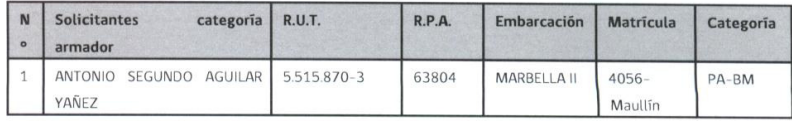

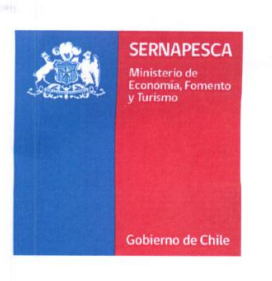

 $\sim$   $\sim$   $\sim$ 

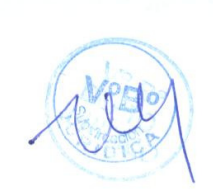

2. Acógese la solicitud de inscripción en el Registro Pesquero Artesanal, en la categoría de armador artesanal, respecto de la glosa "SEGUN LO AUTORIZADO AL BUZO", ya que cumple con la categoría de buzo mariscador para solicitar la inscripción de recursos hidrobiológicos bentónicos, respecto del solicitante indicado en el resuelvo 1 de este acto.

3. Téngase presente que esta resolución podrá ser impugnada por la interposición de los recursos de reposición y jerárquico, contemplados en el artículo 59 de la Ley Nº 19.880, ante este Servicio y dentro del plazo de 5 días hábiles contado desde la respectiva notificación, sin perjuicio de la aclaración del acto dispuesta en el artículo 62 del citado cuerpo legal y de las demás acciones y recursos que correspondan de acuerdo con la normativa vigente.

ANÓTESE, COMUNÍQUESE, NOTIFÍQUESE E INSCRÍBASE EN EL REGISTRO PESQUERO ARTESANAL.

> JOSÉ MIGUEL BURGOS GONZÁLEZ **DIRECTOR NACIONAL** SERVICIO NACIONAL DE PESCA Y ACUICULTURA

Distribución: Interesado.

Dirección Regional de Pesca y Acuicultura, Región de Los Lagos. Departamento Pesca Artesanal. Subdirección de Pesquerías. Departamento Jurídico. Oficina de partes.

ERROR: stackunderflow OFFENDING COMMAND: begin

STACK: